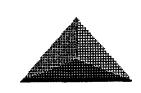

## The Reflection

January 1992

Volume 3 Issue

#### The Chief Sez

This is an article I have dreaded writing for some time now but, alas, the time has come when all good things must end and so it is with the 8 bit Commodore line, Port Commodore, The Reflection and so on.

By the time you read this most of you will be aware that Port Commodore, supposedly the flagship of New Image, was sunk on 12/31/91. The reasons are many and varied and I'll detail some of them here. You will also note that this is the last issue of this newsletter. Now for the details.

For some time now I have been aware of the fact that the BBS world as a whole was suffering a slow down in activity and a lack of participation by the users. I have seen the activity on my board drop from 60 percent to about 40 percent (or less on many days), and seen the number of calls per day drop from 35-40 to under 10. The drops have been sudden, declining from 35 to 20 in one jump, then from 20 to 13 in the next jump and finally from 13 to 6 with the last jump. Couple

the decline with the fact that I'm spending over \$150.00 per month on long distance phone bills, virtually all of which is network related, and you see that it is a total waste of time for me to run a board that is simply not used.

It isn't just the decline in users. It is other factors as well. John is having a problem with his hard drive and his board is down as well. I don't know if/when it will come back up. With his board down there is a huge hole in the network, it is essentially cut in half, and I am unable to patch it. It is discouraging.

Further, I have about become convinced that the 2.0 version will not be completed. With John's board down and Ray not having the time to work on it it seems unlikely that it will be completed. I can't continue to run a partial system that people want but cannot get. That also entered into the equation.

And let's look at the newsletter. Everyone thought it was a great idea. Those that subscribed said it was great. Still, when it came time to re-new, few did. The most we ever had was about 110 subscribers. That number has diminished to the point where we now

have about 60 subscribers. In December we had 10 people who's subscription expired. We got ONE re-newal. (To be fair, a couple others would have re-newed but they waited too long and by the time they made up their minds I had decided to pull the plug.)

This newsletter has never been a money making proposition. I have lost money on virtually every issue. Part of that is my fault as I have sent out hundreds of free copies in the hopes that we'd pick up some subscribers. We did get some from the free issues, but not as many as I'd have liked. We also provided a service by offering BBS ads for \$1.00 per month and they have gone practically unused.

Does it sound like I'm bitter? I'm not really. I'm just rather depressed. There are hundreds of sysops out there that think that IMAGE is the greatest BBS program in the world (and I agree), and they think that the support is the best of any BBS program, yet they fail to take advantage of the support that is available to them.

I will continue to answer the voice support line, at least temporarily. I will also offer what help I can on Q-link to those few that are still active there. I may set my board back up with a 1.2 system which remains available) rather than the 2.0 which is not available. I will also call the local IMAGE board, The Prince's Palace (801-375-2646) so if anyone needs to get in touch with me via BBS. Also, BUCKO will be forming a new network, the NISSA network to replace the IMAGE network which will probably fold up.

And finally, anyone that has time left on your subscription will receive a refund. It may take a couple of months to get them all out but, rest assured, you will get a refund.

Thanks to all of you for supporting this newsletter. It has been a lot of fun and I have really enjoyed doing it.

-R-

# Renumbering with your Lt. Kernal

By: Matthew Kurth (CAPTAIN KURTH)

My topic this time around is Renumbering with the Lt. Kernal.

First you need a file to renumber. Let's try this 1 iftr% · 1then1812 2 a\$="s.welcome 1":dr=1: gosub1075 3 &"[F6][F6]View It Again? ": gosub1902:ifathen1 4 goto1812 999 rem

Okay now let's say we want to renumber it for whatever reason. First we decide on the parameters. We'll make it renumber lines 2-3 in increments of 10. Now type

renum 10,10,2-999[RETURN]
[inc],[new start #],[old start-old end]

{See Lt. Kernal manual page

8-39}

The Lt. Kernal will respond with

unknown line in 00001

And will display the line in question.

Cursor down 2 or 3 lines and type

1812 rem delete[RETURN]

Then cursor back up to the RENUM command and just hit RE-TURN. It will give you the same response until all the lines have been accounted for.

Cursor down to your line 1812 and type the next problem line number over the old one. Keep doing this until you no longer get an unknown line response.

If you can't find the problem line in all the gibberish Cursor up to where the gibberish is and SPACE over it. If you've re-typed every line number in the problem line and you still get unknown line and it's not the address a LMP (801,901, etc.) THEN you have a problem and need to start debugging.

When you are satisfied hit s plus a filename and RETURN. List the program and delete ALL lines that read rem delete.

Finally hit s again to update the file. You're done! Now fire up the system and give it a test. If you have problems try again and be sure you've deleted the rem deletes.

Hope you can find some use for this technique and if you have any questions I can be reached aboard the USS Menahga ]

Auf Wiederlesen!

-R-

### Programming Workshop

I had hoped to do a lot more with this column but, in the interest of time I suppose all we can do is wrap it up and leave it up to someone else to add the finishing touches.

So far we have created a short file that can be called by an auto maintenace routine that will open the user file and select one user. It will then award that user an amount of credit as generated by a random generator. Pretty simple. I'd call it "+.genie" and usie it that way.

What I'd hoped to do with it in future issues was to add a routine to send mail to the user, possibly a news file routine, possibly alter it so that it would pick a winner even if it came up with a RES or deleted acount (just send it back and have it generate another random user number until it found a good one).

I'm sure that most of you know that to add it to the automaintenace sequence it is only necessary to find the file that calls "+.lo" now, it will have a line that looks like this:

xxx f1=3:a\$="lo":goyo1016

It would just be necessary to change that to read: xxx a\$="genie":goto1016

And then change line 1 of the file "+.genie" to read: 1 gosub801:f1=3:a\$="lo":goto1016

Of course if you're using the LMP automaintence it would be different, it would be called with a gosub to 801 and line 1 of the file would be deleted.

### NISSA News

By: Al DeRosa (BUCKO)

Greetings from NISSA. We all hope you had a fine Christmas and New Years.

As most of you know we have the NISSA Holiday Disk still available on the Regional and Admin Boards, it will be available until February 1st, at which time it will be taken off the systems.

About 7 months ago Bruce (Dr Moffett) sent out surveys to all members. Out of the 70 surveys he sent out he got about 30 back. Well it's survey time again. I will be sending out surveys during either January or February. These will be your basic surveys, the only difference this time will be anyone not responding within two months will be removed from the NISSA list. This is our only means of keeping track of all members, and we appreciate the few minutes it takes to fill it out. They MUST be sent back by US MAIL, not network, and not email on my system. Anything sent via the network or e-mail will be sent right back to you. It only takes a few minutes to fill in your pertinent information and a 29 cent stamp. It's not hard to do so please send it in as soon as you get it so your membership doesn't lapse.

By the time you read this article we should have the latest guidelines available for download on all of the Admin and Regional Boards. There are a few changes so please download them as soon as possible. As of this writing the boards list is hovering around 85 boards, it's not

a bad group if you ask me, but what worries me is out of the 85 boards I figure around 40 of them to still be up. Please, if you know of a board listed that is no longer up let either myself or Larry at Commodore Image know so we can remove that board from the list.

Lately I have been hearing that NISSA has changed, it has, we have grown and we have expanded but what is irking me is that we are getting away from what NISSA was originally formed for. SUPPORT! More and more IMAGE owners are joining NISSA just because they feel by having the NISSA Logo they are going to get free plus disks, beta test files, and more calls per day. Ask yourself a few questions, 1) What have I done for NISSA? 2) What can I do to help the NISSA cause? and last but not least 3) Do I know how to give Support? If you answered no to any of the questions, NISSA is not for you! Plain and simple. I see something starting which isn't what NISSA is about, people are buying IMAGE and immediately they are joining NISSA, Yes we love new members but if you haven't even set up the system can you honestly help someone who needs help? I don't see how.

At this point I would like to apologize to a new member who we forgot to mention in our article. The Wild Wonderland is a new NISSA member. His number is 708-433-8287, give the board a call if you can.

On to other things, we will be having a NISSA Conference on Q-link on January 15th at 9:00 PM EST, if you are a member of Q-link please stop by as we always have something going on during the meetings. As a side note Fred and I host on Q-link Saturday and Sunday from 9:00 PM to 11:00 PM EST. If you run into a problem on the weekends stop by we'll be glad to help you out.. We are located in the Telecommunications chat/help room

Welp that about wraps things up, enjoy the month folks...

Al DeRosa Bucko

#### NISSA Southwest

By: Larry Hedman (X-TEC)

Only a couple new NISSA members to announce this month. Nirvana G1040, 807-939-1116, Thunder Bay, Ontario, and Magic Kingdom G0505, 606-836-2053. Flatwoods, Kentucky. There were two other boards who applied for NISSA membership during the month of December but neither are up full time yet while waiting for their data line to be installed. probably announce them next month if they get their systems running. One phone number change to be aware of, Last Wizard's Realm welcomed last month is now 215-724-6912.

I hope everyone's had a chance to download the NISSA Holiday Disk by now from one of the Admin or Regional support boards. We've heard nothing but rave reviews from everyone who's seen the disk. My hat's off to Dr Moffett who wrote most of the programs for

the disk and to Bucko for putting it all together. Thanks also to the Regional boards for making the disk available for downloading. If you still need to download the programs do so before February.

NISSA is gearing up for '92. We're committed to making this the best year ever for the association. The NISSA Guidelines are under review and with only a few modifications they should be ready for distribution around the first of the year. With the help of the calling tree which is catching on like wild fire we will be keeping NISSA's members updated each month on any new developments. We hope to include more plus files with the monthly updates as well as anything significant. Al is working on a new questionnaire that he will be sending out soon which will help us find ASSC's that are ready for upgrade to SSB, update NISSA's membership list, and which should give us valuable inputs as to what we can do to improve. He also mentioned a possible newsletter which might accompany the questionnaire.

One area we wish to expand greatly during '92 is the NISSA Beta-Test program. We need several NISSA SSB and ASSC boards of varying configurations to beta-test IMAGE files. If you're running on any system other than the standard Lt. Kernal/Stock IMAGE setup and would be interested in testing files please let us know. Another thing we would like to see is more plus files submitted to NISSA. We need original work. modifications. games, utilities, and just about anything that can be run from the IM-

AGE environment. We know there are a lot of good IMAGE programmers out there, why not share your accomplishments with your fellow NISSA members?

We in NISSA are looking forward to a very productive year. Your inputs will help make it happen!

Larry

Ed Note: Contact X-TEC or BUCKO for details about the NIS-SA NET that is replacing the former IMAGE Network.

-R-

#### S.C.U.G.

By: Gregg Sperling (ASTRO DUDE)

S.C.U.G. (Which stands for Suburban Commodore Users' Group) Was a club started in 1985 initiated by a group of people who got together and decided to create a user group to exchange ideas and programs for the Commodore 64 & C128.

The club evolved into a monthly get-together club with a President, Vice President, Treasurer, and Secretary. After about four years the club went from having a monthly meeting to having two meetings a year. Activity was low and not until recently has the activity picked up.

The club had a BBS to check into and leave messages to each other and a quick program exchange (Which, in 1985, ran on a C64, Green Monitor, a 1541, and one SFD-1001 w/BUSCARD interface.)

The BBS ran C-Net 10.0 soft-

ware by Perspective. Not until late '88 or early '89 did SCUG inherit a copy of IMAGE 1.0 from a BBS going Amiga. The SysOp there helped install it and was there until one in the morning helping set it up.

In '90 SCUG finally got its copy of V1.2. (At the time SCUG was running low on space, two 1581 drives and one 1541.) IMAGE 1.2 was an ABSOLUTE DREAM. Sure the SysOps saw previews from other BBS's but this belonged to SCUG ALONE! Then about December of '90 SCUG got it's first 20 meg Lt. Kernal HD. It ran so much faster!

After running about 5-6 months a benevolent user (who wishes to remain ANONYMOUS) gave SCUG an 85 meg SEAGATE ST-296N drive. That really helped!

After about 3 more months SCUG got a 210 Meg drive but because of the current DOS version's capabilities it can only go to the OPTIMUM space of 152.9 meg. This brings us to present day SCUG which supports ANY Computer's up/downloads.

Hopefully by late December or early January SCUG will go the full 210 meg to expand for even more space! Call us and see all of the great mods!

ASTRO DUDE
SCUG BBS!
708-852-1292
152.9 meg!
300-2400 baud!
Tell 'em REFLECTION sentya!

-R-

OPIDERS

| Name    |          |
|---------|----------|
| Address |          |
| City    | St.      |
| Zip     | Serial # |

### **Products**

| IMAGE 1.2 From 1.0                     | \$25.00 |                |
|----------------------------------------|---------|----------------|
| PFilo Disk #3, 4, 5, 6                 | 16.00   | Ea             |
| (Indicate selection) GFX Disk #1, 2, 3 | 10.00   | T <sub>a</sub> |
| (Indicate Selection)                   | 4 ( )   |                |
| Networking                             | 20.00   | ويستينست       |
| Turbo Rel Suba/SIGS                    | 20.00   |                |
| Turbo Rol AND Network                  | 30.00   |                |
| ALL PF & GF (7 Disks)                  | 68.00   |                |
| Subtotal of order                      |         |                |
| Shipping/Handling                      | 3.50    |                |
| COD (If Applicable) Grand Total        | 3.50    |                |

### All Tec Products

Toc-Not Pfile Disk \$16.00
Toc-Not GFX Disk 10.00
Toc-Not RLE Disk 10.00
Total Order

Note: Some "package" prices are available on IMAGE products, call for details. (801-423-2209)
Send all orders, with check or money order to:

New Image Software P.O. Box 525 Salem, UT 84653

O292 Al DeRosa 269 Gainsboro Ave. E. White Plains, NY 10604

> SELLECTIONS P.O. BOX 525 SEFLECTIONS